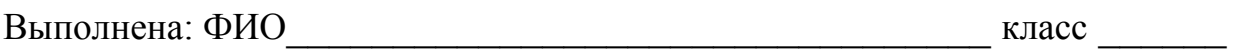

### **Инструкция по выполнению работы**

Работа состоит из двух частей, включающих в себя 20 заданий. Часть 1 содержит 18 заданий с кратким ответом, часть 2 содержит 2 задания, которые необходимо выполнить на компьютере.

На выполнение работы по информатике отводится 2 часа 30 минут (150 минут).

К выполнению заданий части 2 можно перейти, только сдав выполненные задания части 1. Вы можете самостоятельно определять время, которое отводите на выполнение заданий части 1, но рекомендуемое время – 1 час 15 минут (75 минут), и на выполнение заданий части 2 также 1 час 15 минут (75 минут).

При выполнении заданий части 1 **нельзя** пользоваться компьютером, калькулятором, справочной литературой.

Ответы к заданиям 1–6 записываются в виде одной цифры, которая соответствует номеру правильного ответа. Эту цифру запишите в поле ответа в тексте работы.

Ответы к заданиям 7–18 записываются в виде числа, последовательности цифр или букв в поле ответа в тексте работы.

В случае записи неверного ответа на задание части 1 зачеркните его и запишите рядом новый.

Часть 2 содержит 2 задания (19, 20). Результатом выполнения каждого из этих заданий является отдельный файл. Формат файла, его имя и каталог для сохранения Вам сообщат организаторы работы.

При выполнении заданий можно пользоваться черновиком. Записи в черновике не учитываются при оценивании работы.

Баллы, полученные Вами за выполненные задания, суммируются. Постарайтесь выполнить как можно больше заданий и набрать наибольшее количество баллов.

# *Желаем успеха!*

#### **Часть 1**

*При выполнении заданий 1–6 в поле ответа запишите одну цифру, которая соответствует номеру правильного ответа.*  В одной из кодировок Unicode каждый символ кодируется 16 битами. Определите информационный объём следующего предложения в данной кодировке: **Глаза – зеркало души.**  1) 36 байт 2) 336 бит 3) 320 бит 4) 168 бит Ответ: Для какого из приведённых имён истинно высказывание: **НЕ**(Первая буква гласная) **И НЕ**(Последняя буква гласная)?

1) Андрейка 2) Иван 3) Михаил 4) Никита

Ответ:

**1** 

**2** 

Между населёнными пунктами A, B, C, D, E построены дороги, протяжённость которых приведена в таблице. **3** 

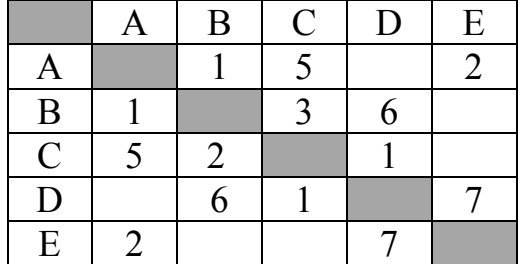

Определите длину кратчайшего пути между пунктами A и D (при условии, что передвигаться можно только по построенным дорогам).

1) 7 2) 6 3) 3 4) 4 Ответ:

**4** 

Пользователь работал с каталогом **C:\Архив\Рисунки\Натюрморты**. Сначала он поднялся на один уровень вверх, затем ещё раз поднялся на один уровень вверх и после этого спустился в каталог **Фотографии**. Укажите полный путь каталога, в котором оказался пользователь.

- 1) C:\Архив\Рисунки\Фотографии 3) C:\Фотографии\Архив
	-
- 2) C:\Архив\Фотографии 4) C:\Фотографии
- 

### Дан фрагмент электронной таблицы.

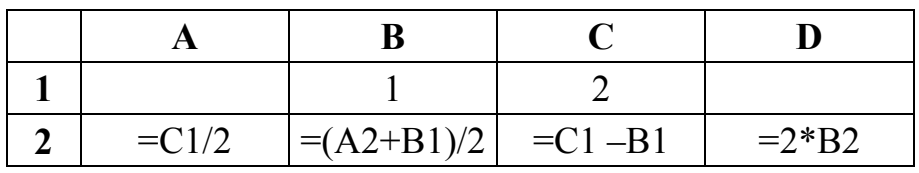

После выполнения вычислений была построена диаграмма по значениям диапазона ячеек A2:D2. Укажите получившуюся диаграмму.

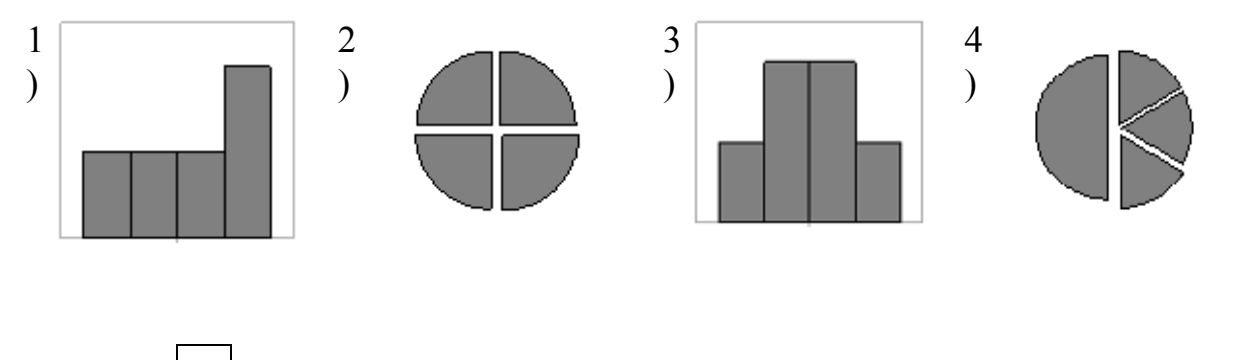

Ответ:

**6** 

**5** 

Исполнитель Черепашка перемещается на экране компьютера, оставляя след в виде линии. В каждый конкретный момент известно положение исполнителя и направление его движения. У исполнителя существует две команды:

**Вперёд** *n* (где *n* – целое число), вызывающая передвижение Черепашки на *n* шагов в направлении движения;

**Направо** *m* (где *m* – целое число), вызывающая изменение направления движения на *m* градусов по часовой стрелке.

Запись **Повтори** *k* **[Команда1 Команда2 Команда3]** означает, что последовательность команд в скобках повторится *k* раз.

Черепашке был дан для исполнения следующий алгоритм:

# **Повтори 9 [Вперёд 20 Направо 60 Вперёд 20]**

Какая фигура появится на экране?

- 1) незамкнутая ломаная линия
- 2) правильный шестиугольник
- 3) правильный девятиугольник
- 4) квадрат

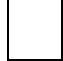

Ответом к заданиям 7-18 является число или последовательность символов (букв или цифр), которые следует записать в поле ответа в тексте работы.

Валя шифрует русские слова (последовательности букв), записывая вместо каждой буквы её код.

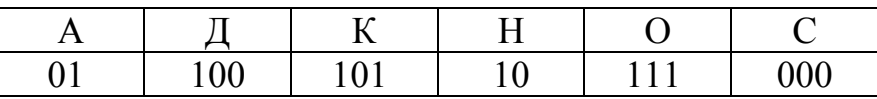

Некоторые цепочки можно расшифровать  $He$ ОДНИМ способом. Например, 00010101 может означать не только СКА, но и СНК.

Даны три кодовые цепочки:

10111101 1010110 10111000

Найдите среди них ту, которая имеет только одну расшифровку, и запишите в ответе расшифрованное слово.

Ответ:

В программе «:=» обозначает оператор присваивания, знаки «+», «-», «\*» и «/» - операции сложения, вычитания, умножения и деления. Правила выполнения операций и порядок действий соответствуют правилам арифметики.

Определите значение переменной **b** после выполнения данного алгоритма:

 $a := 7$  $h := 4$  $a := 5 * b - 2 * a$ b :=  $a / 3 * 8 + 5 * b$ 

В ответе укажите одно целое число - значение переменной b.

Ответ:

9

8

 $\overline{7}$ 

Запишите значение переменной **s**, полученное в результате работы следующей программы. Текст программы приведён на трёх языках программирования.

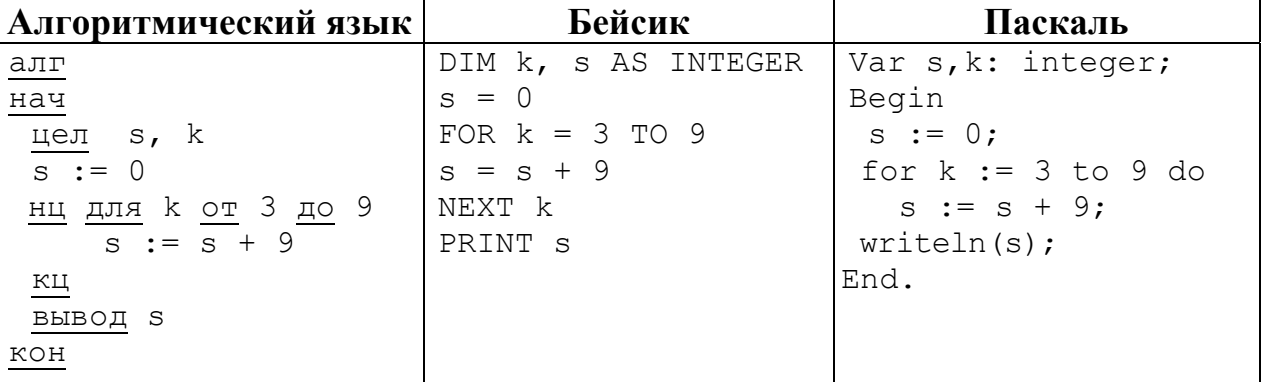

Ответ:

© СтатГрад 2015-2016 уч. г. Публикация в Интернете или печатных изданиях без письменного согласия СтатГрад запрещена

10

В таблице Dat хранятся отметки учащихся 9 класса за самостоятельную работу (Dat[1] - отметка первого учащегося, Dat[2] - второго и т. д.). Определите, какое число будет напечатано в результате работы следующей программы. Текст программы приведён на трёх языках программирования.

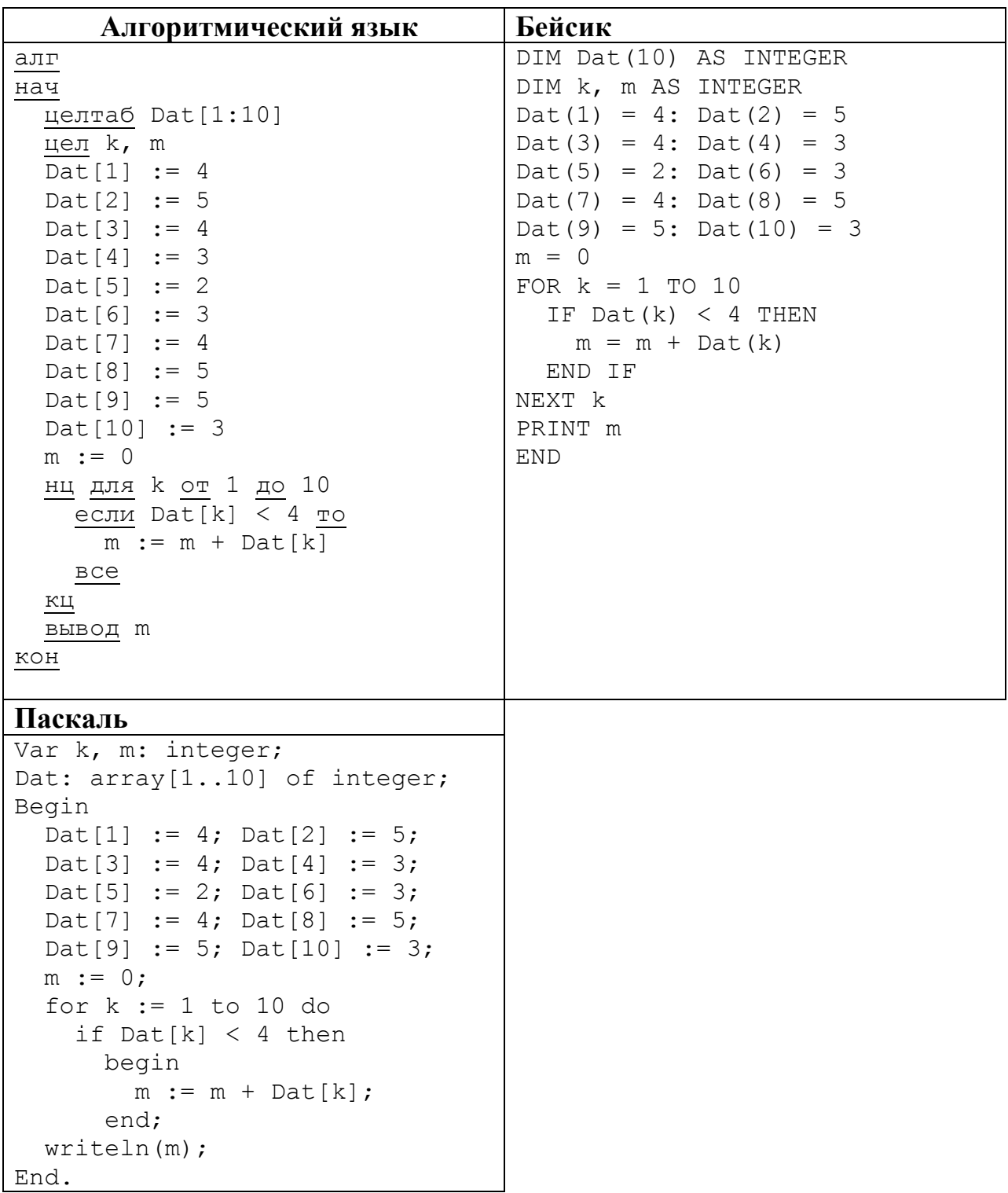

На рисунке изображена схема дорог, связывающих города А, Б, В, Г, Д, Е, Ж, З. По каждой дороге можно двигаться только в одном направлении, указанном стрелкой.

Сколько существует различных путей из города А в город З?

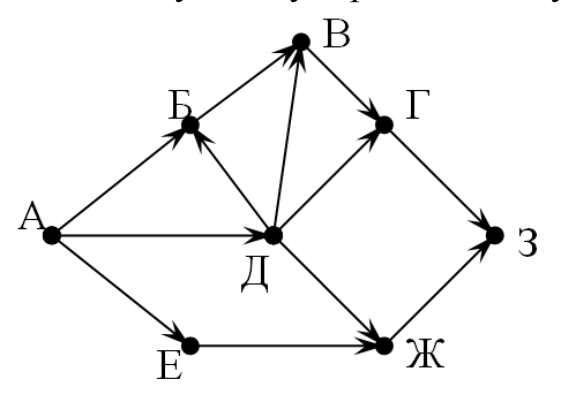

Ответ:

**12** 

**11** 

Ниже в табличной форме представлен фрагмент базы данных «Крупнейшие озёра мира».

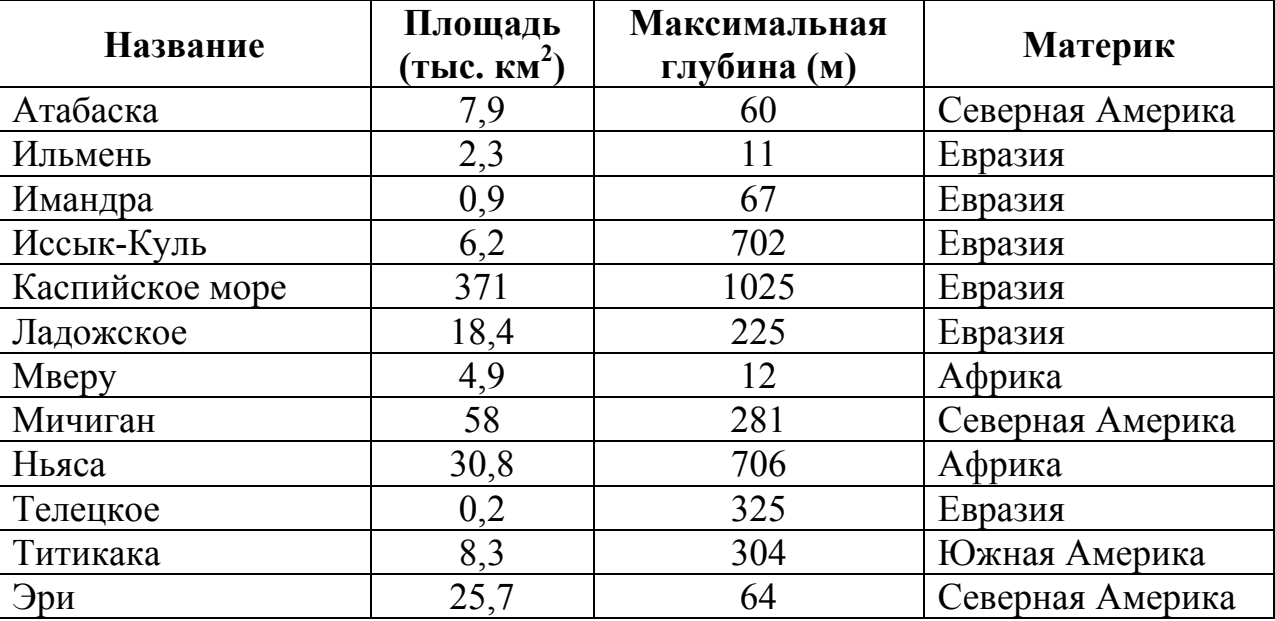

Сколько записей в данном фрагменте удовлетворяют условию **(Материк = «Северная Америка») ИЛИ (Площадь (тыс. км<sup>2</sup> ) > 15)**? В ответе укажите одно число – искомое количество записей.

Ответ:  $\Box$ 

**13** 

Переведите число 101 из десятичной системы счисления в двоичную систему счисления. Сколько единиц содержит полученное число? В ответе укажите одно число – количество единиц.

У исполнителя Вычислитель две команды, которым присвоены номера:

### 1. умножь на 4

## 2. вычти 1

14

Первая из них увеличивает число на экране в 4 раза, вторая уменьшает его на  $1$ .

Составьте алгоритм получения из числа 3 числа 39, содержащий не более 5 команд. В ответе запишите только номера команд.

(Например, 11221 – это алгоритм умножь на 4 умножь на 4  $b<sub>6</sub>$   $b<sub>1</sub>$   $c<sub>1</sub>$   $d<sub>1</sub>$  $b<sub>6</sub>$   $b<sub>1</sub>$   $c<sub>1</sub>$   $d<sub>1</sub>$ умножь на 4, который преобразует число 1 в 56.)

Если таких алгоритмов более одного, то запишите любой из них.

OTBeT:

15 Файл размером 32 Кбайт передаётся через некоторое соединение со скоростью 2048 бит в секунду. Определите размер файла (в Кбайт), который можно передать за то же время через другое соединение со скоростью 512 бит в секунду.

В ответе укажите одно число – размер файла в Кбайт. Единицы измерения писать не нужно.

Цепочка из четырёх бусин, помеченных латинскими буквами, формируется

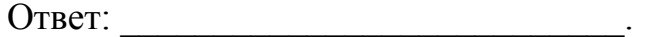

16

по следующему правилу:

- в начале цепочки стоит одна из бусин D, B, E;

– на третьем месте – одна из бусин В, С, Е, которой нет на первом месте;

- в конце - одна из бусин D, C, A, которой нет на третьем месте;

- на втором месте - одна из бусин Е, С, А, не стоящая на четвёртом месте.

Определите, сколько из перечисленных цепочек созданы по этому правилу.

ECCA BCED ECED DACC DCBC CEBD EEBD DECD DEBC

В ответе запишите только количество цепочек.

OTBET:

Доступ к файлу **htm.txt**, находящемуся на сервере **com.ru**, осуществляется по протоколу **http**. Фрагменты адреса файла закодированы буквами от А до Ж. Запишите последовательность этих букв, кодирующую адрес указанного файла в сети Интернет.

А) /

- Б) com
- В) .txt
- $\Gamma$ ) ://
- $\pi$ ) .ru
- Е) htm
- Ж) http

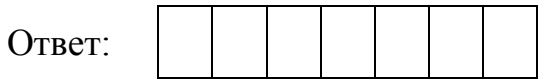

**18** 

**17** 

В таблице приведены запросы к поисковому серверу. Для каждого запроса указан его код – буква от А до Г. Расположите коды запросов слева направо в порядке **возрастания** количества страниц, которые нашёл поисковый сервер по каждому запросу. По всем запросам было найдено разное количество страниц.

Для обозначения логической операции «ИЛИ» в запросе используется символ «|», а для логической операции «И» – «&».

- Код Запрос
- А Мартышка & Очки
- Б Мартышка | Очки | Басня
- В Мартышка & Очки & Басня
- Г Мартышка | Очки

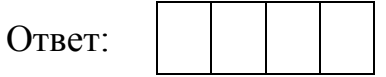

**Часть 2**

*Задания этой части (19, 20) выполняются на компьютере. Результатом выполнения задания является отдельный файл (для одного задания – один файл). Формат файла, его имя и каталог для сохранения Вам сообщат организаторы работы.* 

**19** 

В электронную таблицу занесли результаты мониторинга стоимости бензина трёх марок (92, 95, 98) на бензозаправках города. На рисунке приведены первые строки получившейся таблицы.

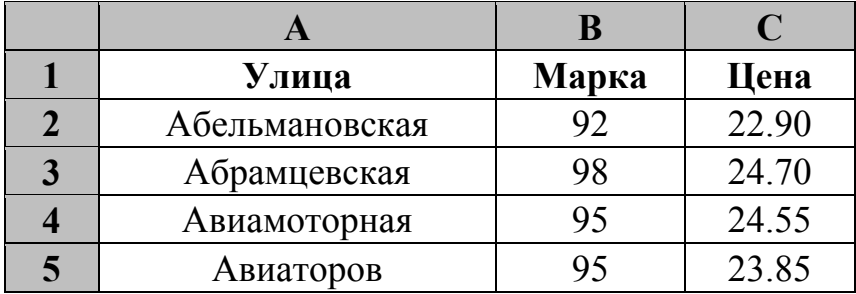

В столбце A записано название улицы, на которой расположена бензозаправка, в столбце B – марка бензина, который продаётся на этой заправке (одно из чисел 92, 95, 98), в столбце C – стоимость бензина на данной бензозаправке (в рублях, с указанием двух знаков дробной части). На каждой улице может быть расположена только одна заправка, для каждой заправки указана только одна марка бензина. Всего в электронную таблицу были занесены данные по 1000 бензозаправок. Порядок записей в таблице произвольный.

#### *Выполните задание.*

Откройте файл с данной электронной таблицей (расположение файла Вам сообщат организаторы экзамена). На основании данных, содержащихся в этой таблице, ответьте на два вопроса.

- 1. Какова максимальная цена бензина марки 92? Ответ на этот вопрос запишите в ячейку E2 таблицы.
- 2. Сколько бензозаправок в городе продаёт бензин марки 92 по максимальной цене? Ответ на этот вопрос запишите в ячейку E3 таблицы.

Полученную таблицу необходимо сохранить под именем, указанным организаторами экзамена.

# *Выберите ОДНО из предложенных ниже заданий: 20.1 или 20.2.*

Исполнитель Робот умеет перемещаться по лабиринту, начерченному на плоскости, разбитой на клетки. Между соседними (по сторонам) клетками может стоять стена, через которую Робот пройти не может. **20.1** 

У Робота есть девять команд. Четыре команды – это команды-приказы:

### **вверх вниз влево вправо**

При выполнении любой из этих команд Робот перемещается на одну клетку соответственно: вверх ↑, вниз ↓, влево ←, вправо →. Если Робот получит команду передвижения сквозь стену, то он разрушится.

Также у Робота есть команда **закрасить**, при которой закрашивается клетка, где Робот находится в настоящий момент.

Ещё четыре команды – это команды проверки условий. Эти команды проверяют, свободен ли путь для Робота в каждом из четырёх возможных направлений:

# **сверху свободно снизу свободно слева свободно справа свободно**

Эти команды можно использовать вместе с условием «**eсли**», имеющим следующий вид:

**если** *условие* **то**

*последовательность команд*

**все**

Здесь *условие* – одна из команд проверки условия.

*Последовательность команд* – это одна или несколько любых командприказов.

Например, для передвижения на одну клетку вправо, если справа нет стенки, и закрашивания клетки, можно использовать такой алгоритм:

# **если справа свободно то**

**вправо**

# **закрасить**

**все**

В одном условии можно использовать несколько команд проверки условий, применяя логические связки **и**, **или**, **не**, например:

**если (справа свободно) и (не снизу свободно) то**

# **вправо**

**все**

Для повторения последовательности команд можно использовать цикл «**пока**», имеющий следующий вид:

**нц пока** *условие*

*последовательность команд*

**кц**

Например, для движения вправо, пока это возможно, можно использовать следующий алгоритм:

**нц пока справа свободно вправо кц**

# *Выполните задание.*

На бесконечном поле имеются две одинаковые вертикальные стены и одна горизонтальная, соединяющая нижние концы стен. **Длины стен неизвестны**. Робот находится в одной из клеток, расположенных между верхними краями вертикальных стен.

На рисунке указан один из возможных способов расположения стен и Робота (Робот обозначен буквой «Р»).

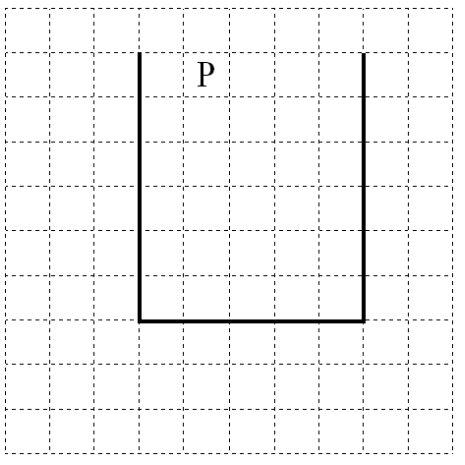

Напишите для Робота алгоритм, закрашивающий все клетки, расположенные ниже горизонтальной стены непосредственно под ней. Робот должен закрасить только клетки, удовлетворяющие данному условию. Например, для приведённого выше рисунка Робот должен закрасить следующие клетки (см. рисунок).

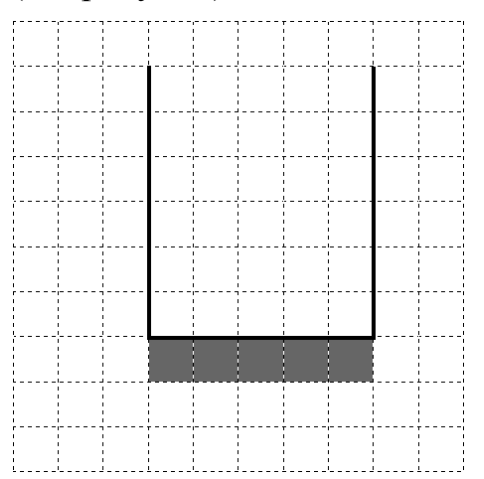

Конечное расположение Робота может быть произвольным. Алгоритм должен решать задачу для произвольного размера поля и любого допустимого расположения стен внутри прямоугольного поля. При исполнении алгоритма Робот не должен разрушиться, выполнение алгоритма должно завершиться.

Алгоритм может быть выполнен в среде формального исполнителя или записан в текстовом редакторе.

Сохраните алгоритм в текстовом файле. Название файла и каталог для сохранения Вам сообщат организаторы экзамена.

20.2 Напишите программу, которая в последовательности натуральных чисел определяет сумму чисел, кратных 3 и оканчивающихся на 4. Программа получает на вход количество чисел в последовательности, а затем сами числа. В последовательности всегда имеется число, кратное 3  $\overline{M}$ оканчивающееся на 4.

Количество чисел не превышает 100. Введённые числа по модулю не превышают 300.

Программа должна вывести одно число: сумму чисел, кратных 3 и оканчивающихся на 4.

# Пример работы программы:

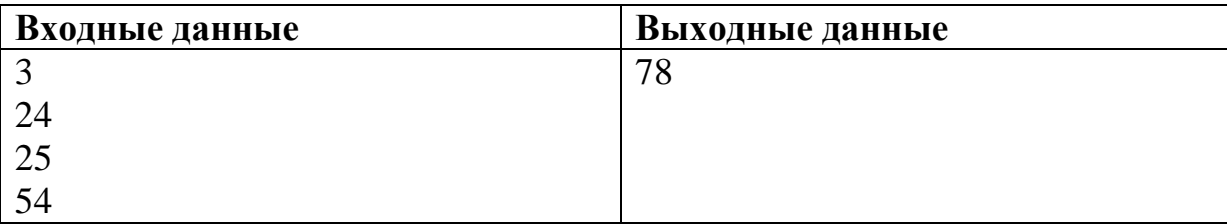

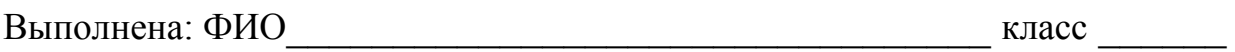

### **Инструкция по выполнению работы**

Работа состоит из двух частей, включающих в себя 20 заданий. Часть 1 содержит 18 заданий с кратким ответом, часть 2 содержит 2 задания, которые необходимо выполнить на компьютере.

На выполнение работы по информатике отводится 2 часа 30 минут (150 минут).

К выполнению заданий части 2 можно перейти, только сдав выполненные задания части 1. Вы можете самостоятельно определять время, которое отводите на выполнение заданий части 1, но рекомендуемое время – 1 час 15 минут (75 минут), и на выполнение заданий части 2 также 1 час 15 минут (75 минут).

При выполнении заданий части 1 **нельзя** пользоваться компьютером, калькулятором, справочной литературой.

Ответы к заданиям 1–6 записываются в виде одной цифры, которая соответствует номеру правильного ответа. Эту цифру запишите в поле ответа в тексте работы.

Ответы к заданиям 7–18 записываются в виде числа, последовательности цифр или букв в поле ответа в тексте работы.

В случае записи неверного ответа на задание части 1 зачеркните его и запишите рядом новый.

Часть 2 содержит 2 задания (19, 20). Результатом выполнения каждого из этих заданий является отдельный файл. Формат файла, его имя и каталог для сохранения Вам сообщат организаторы работы.

При выполнении заданий можно пользоваться черновиком. Записи в черновике не учитываются при оценивании работы.

Баллы, полученные Вами за выполненные задания, суммируются. Постарайтесь выполнить как можно больше заданий и набрать наибольшее количество баллов.

# *Желаем успеха!*

# **Часть 1**

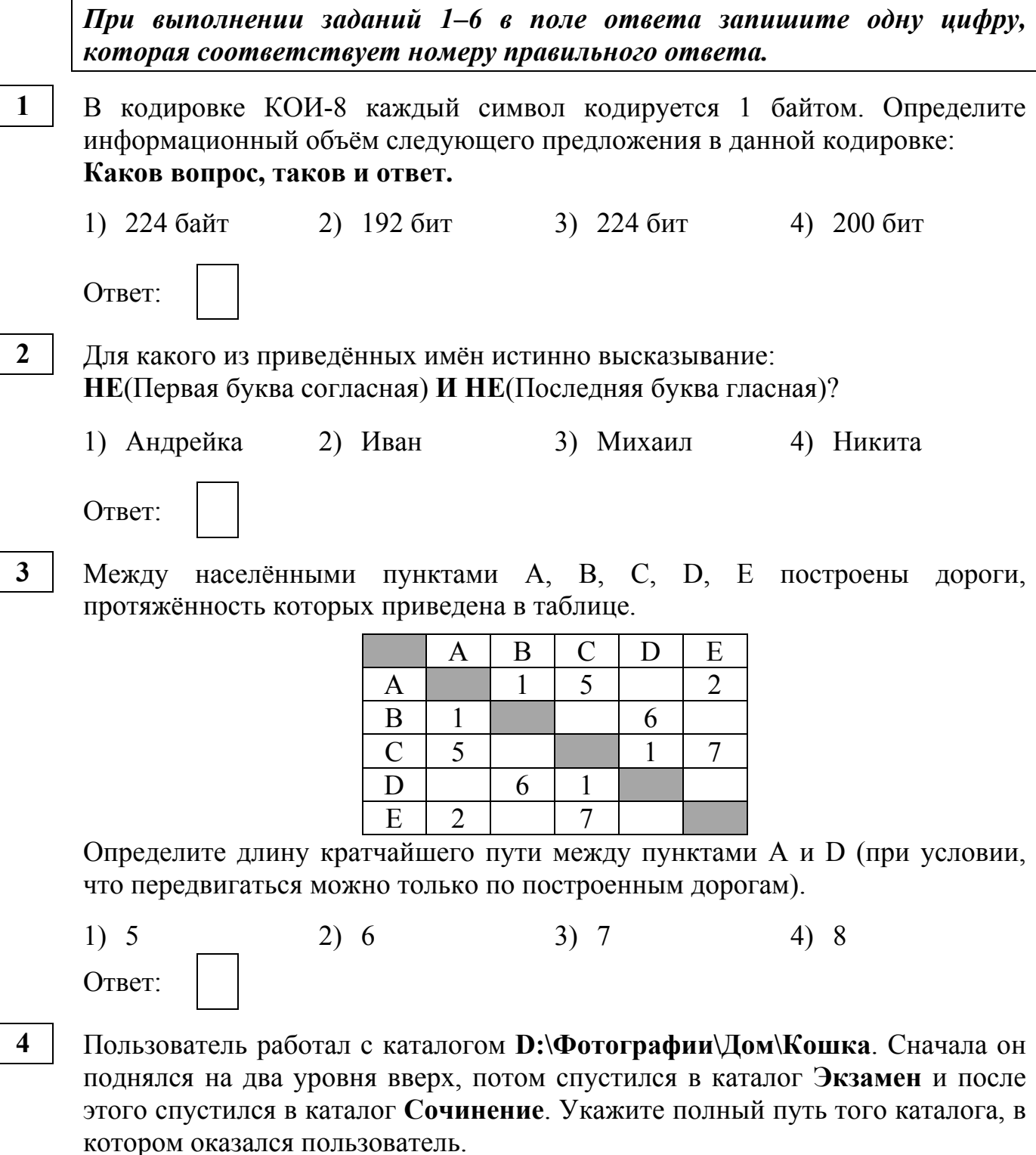

- 1) D:\ Сочинение\Экзамен
- 2) D:\ Экзамен\Сочинение
- 3) D:\Фотографии\Экзамен\Сочинение
- 4) D:\Фотографии\Сочинение\Экзамен
- Ответ:

### Дан фрагмент электронной таблицы.

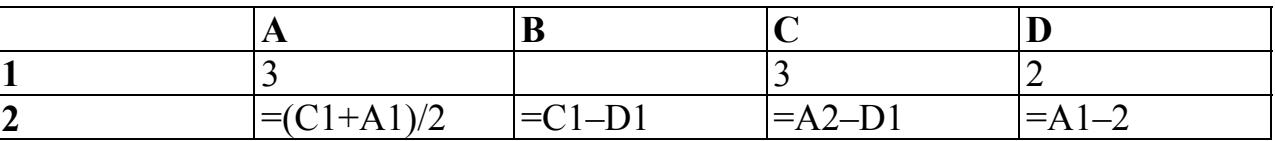

После выполнения вычислений была построена диаграмма по значениям диапазона ячеек A2:D2. Укажите получившуюся диаграмму.

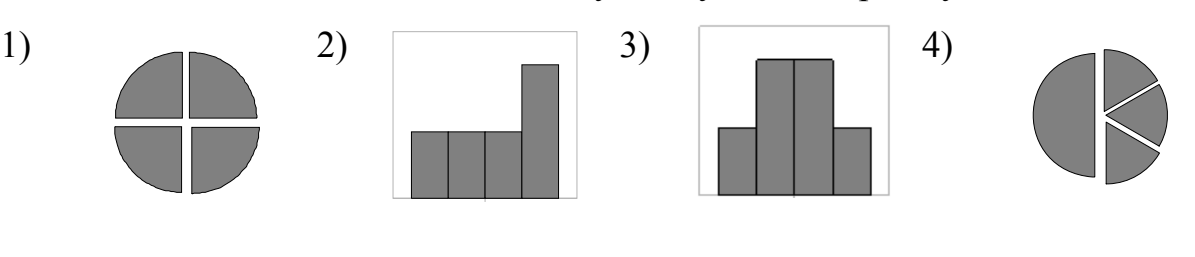

Ответ:

**6** 

**5** 

Исполнитель Черепашка перемещается на экране компьютера, оставляя след в виде линии. В каждый конкретный момент известно положение исполнителя и направление его движения. У исполнителя существует две команды:

**Вперёд** *n* (где *n* – целое число), вызывающая передвижение Черепашки на *n* шагов в направлении движения,

**Направо** *m* (где *m* – целое число), вызывающая изменение направления движения на *m* градусов по часовой стрелке.

Запись **Повтори** *k* **[Команда1 Команда2 Команда3]** означает, что последовательность команд в скобках повторится *k* раз.

Черепашке был дан для исполнения следующий алгоритм:

#### **Повтори 12 [Направо 45 Вперёд 20 Направо 45]**

Какая фигура появится на экране?

- 1) квадрат
- 2) правильный двенадцатиугольник
- 3) правильный восьмиугольник
- 4) незамкнутая ломаная линия

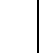

Ответом к заданиям 7-18 является число или последовательность символов (букв или цифр), которые следует записать в поле ответа в тексте работы.

Валя шифрует русские слова (последовательности букв), записывая вместо каждой буквы её код.

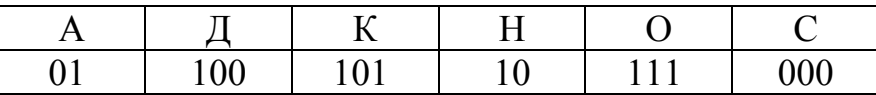

Некоторые шифровки можно расшифровать не способом. ОДНИМ Например, 00010101 может означать не только СКА, но и СНК.

Даны три кодовые цепочки:

100101000 101111100 100111101

Найдите среди них ту, которая имеет только одну расшифровку, и запишите в ответе расшифрованное слово.

Ответ:

В программе «:=» обозначает оператор присваивания, знаки «+», «-», «\*» и «/» - операции сложения, вычитания, умножения и деления. Правила выполнения операций и порядок действий соответствуют правилам арифметики.

Определите значение переменной а после выполнения данного алгоритма:

 $a := 5$  $b := 3$ b :=  $5 * b - 2 * a$ a := b /  $5*3 + 7 * a$ 

В ответе укажите одно целое число - значение переменной а.

OTBeT:

9

8

 $\overline{7}$ 

Запишите значение переменной *s*, полученное в результате работы следующей программы. Текст программы приведён на трёх языках программирования.

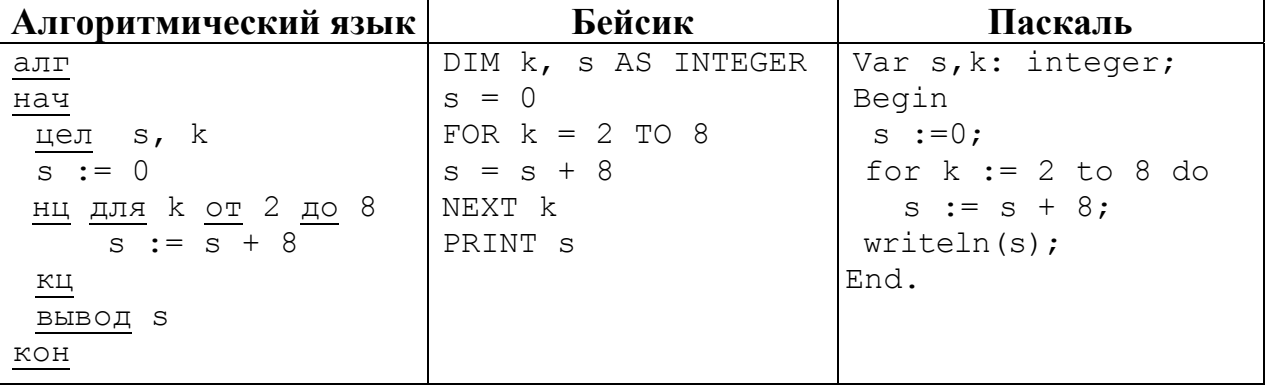

Ответ:

© СтатГрад 2015-2016 уч. г. Публикация в Интернете или печатных изданиях без письменного согласия СтатГрад запрещена

10

В таблице Dat хранятся данные измерений среднесуточной температуры за неделю в градусах (Dat[1] - данные за понедельник, Dat[2] - за вторник и т. д.). Определите число, которое будет напечатано в результате выполнения следующего алгоритма, записанного на трёх алгоритмических языках.

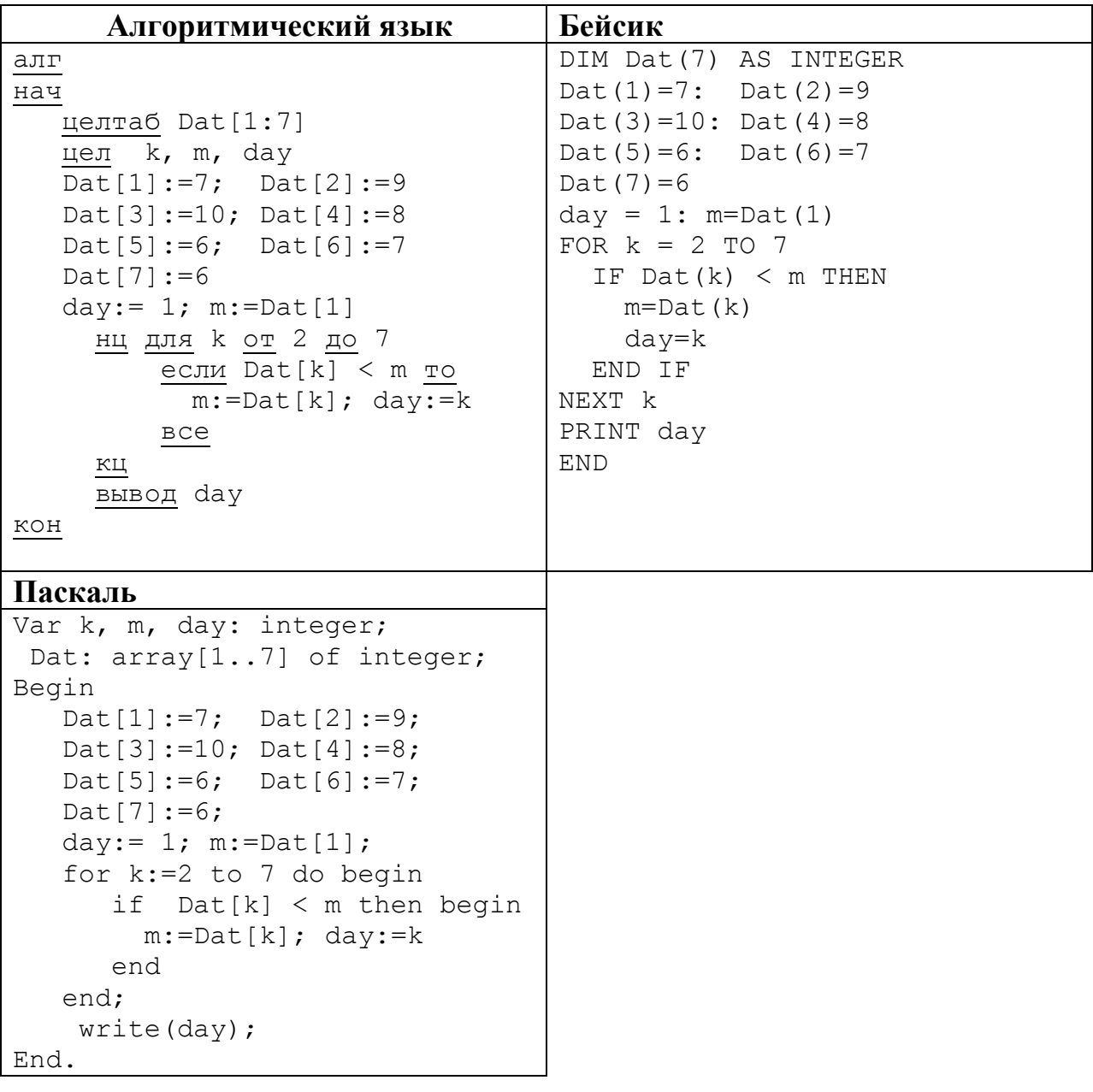

На рисунке изображена схема дорог, связывающих города А, Б, В, Г, Д, Е, Ж, З. По каждой дороге можно двигаться только в одном направлении,

указанном стрелкой. Сколько существует различных путей из города А в город З?

B Τ З Ж

Ответ:

**12** 

**11** 

Ниже в табличной форме представлен фрагмент базы данных «Крупнейшие озёра мира».

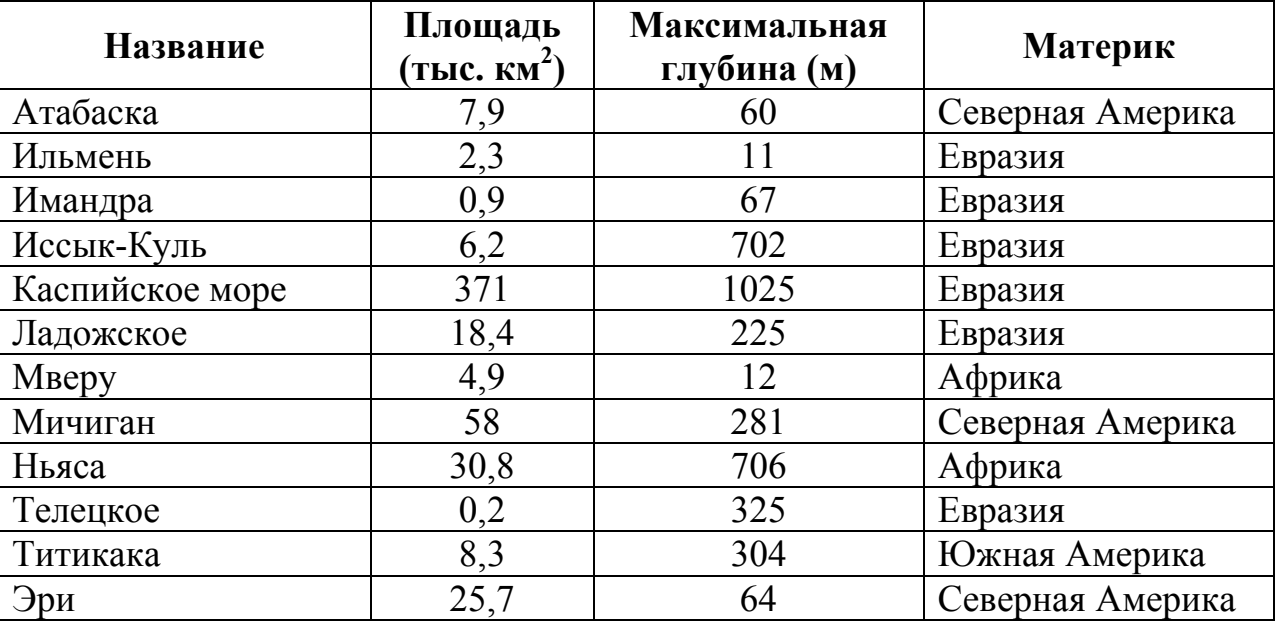

Сколько записей в данном фрагменте удовлетворяют условию **(Материк = «Евразия») ИЛИ (Площадь (тыс. км<sup>2</sup> ) > 25)**?

В ответе укажите одно число – искомое количество записей.

Ответ: <u>\_\_\_\_\_\_\_\_\_\_</u>.

**13** 

Переведите число 111 из десятичной системы счисления в двоичную систему счисления. Сколько единиц содержит полученное число? В ответе укажите одно число – количество единиц.

У исполнителя Вычислитель две команды, которым присвоены номера:

### 1. умножь на 4

# 2. вычти 3

14

Первая из них увеличивает число на экране в 4 раза, вторая уменьшает его на 3.

Составьте алгоритм получения из числа 2 числа 14, содержащий не более 5 команд. В ответе запишите только номера команд.

(Например, 11221 – это алгоритм умножь на 4 умножь на 4 вычти 3 вычти 3 умножь на 4, который преобразует число 1 в 40.)

Если таких алгоритмов более одного, то запишите любой из них.

Ответ:

15 Файл размером 64 Кбайт передаётся через некоторое соединение со скоростью 1024 бит в секунду. Определите размер файла (в Кбайт), который можно передать за то же время через другое соединение со скоростью 256 бит в секунду.

В ответе укажите одно число - размер файла в Кбайт. Единицы измерения писать не нужно.

OTBeT:

16

Цепочка из четырёх бусин, помеченных латинскими буквами, формируется по следующему правилу:

– на третьем месте цепочки стоит одна из бусин А, Е;

- на втором месте - одна из бусин Н, Е, D, которой нет на третьем месте;

- в начале стоит одна из бусин Н, А, С, которой нет на втором месте;

- в конце – одна из бусин Н, Е, D, не стоящая на первом месте.

Определите, сколько из перечисленных цепочек созданы по этому правилу.

HDEE HHAE HEAE AHAH AEAD AEED CAEH EHAD CDEA

В ответе запишите только количество цепочек.

Доступ к файлу **ru.txt**, находящемуся на сервере **htm.com**, осуществляется по протоколу **http**. Фрагменты адреса файла закодированы буквами от А до Ж. Запишите последовательность этих букв, кодирующую адрес указанного файла в сети Интернет.

А) /

- Б) http
- В) .com
- $\Gamma$ ) ://
- Д) ru
- E) .txt
- Ж) htm

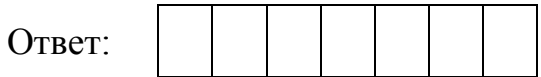

**18** 

**17** 

В таблице приведены запросы к поисковому серверу. Для каждого запроса указан его код – буква от А до Г. Расположите коды запросов слева направо в порядке **возрастания** количества страниц, которые нашёл поисковый сервер по каждому запросу. По всем запросам было найдено разное количество страниц.

Для обозначения логической операции «ИЛИ» в запросе используется символ «|», а для логической операции «И» – «&».

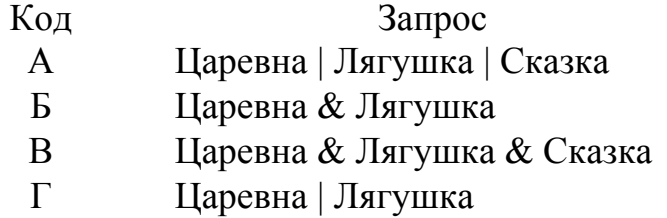

*Задания этой части (19, 20) выполняются на компьютере. Результатом выполнения задания является отдельный файл (для одного задания – один файл). Формат файла, его имя и каталог для сохранения Вам сообщат организаторы работы.* 

**19** 

В электронную таблицу занесли результаты мониторинга стоимости бензина трёх марок (92, 95, 98) на бензозаправках города. На рисунке приведены первые строки получившейся таблицы.

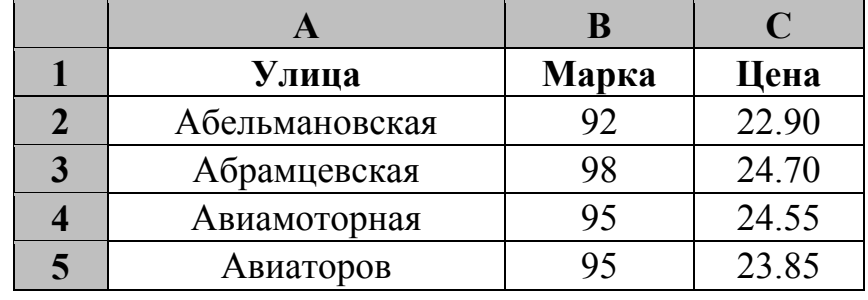

В столбце A записано название улицы, на которой расположена бензозаправка, в столбце B – марка бензина, который продаётся на этой заправке (одно из чисел 92, 95, 98), в столбце C – стоимость бензина на данной бензозаправке (в рублях, с указанием двух знаков дробной части). На каждой улице может быть расположена только одна заправка, для каждой заправки указана только одна марка бензина. Всего в электронную таблицу были занесены данные по 1000 бензозаправок. Порядок записей в таблице произвольный.

# *Выполните задание.*

Откройте файл с данной электронной таблицей (расположение файла Вам сообщат организаторы экзамена). На основании данных, содержащихся в этой таблице, ответьте на два вопроса.

- 1. Какова минимальная цена бензина марки 95? Ответ на этот вопрос запишите в ячейку E2 таблицы.
- 2. Сколько бензозаправок в городе продаёт бензин марки 95 по минимальной цене ? Ответ на этот вопрос запишите в ячейку E3 таблицы.

Полученную таблицу необходимо сохранить под именем, указанным организаторами экзамена.

# *Выберите ОДНО из предложенных ниже заданий: 20.1 или 20.2.*

Исполнитель Робот умеет перемещаться по лабиринту, начерченному на плоскости, разбитой на клетки. Между соседними (по сторонам) клетками может стоять стена, через которую Робот пройти не может. **20.1** 

У Робота есть девять команд. Четыре команды – это команды-приказы:

#### **вверх вниз влево вправо**

При выполнении любой из этих команд Робот перемещается на одну клетку соответственно: вверх ↑, вниз ↓, влево ←, вправо →. Если Робот получит команду передвижения сквозь стену, то он разрушится.

Также у Робота есть команда **закрасить**, при которой закрашивается клетка, где Робот находится в настоящий момент.

Ещё четыре команды – это команды проверки условий. Эти команды проверяют, свободен ли путь для Робота в каждом из четырёх возможных направлений:

### **сверху свободно снизу свободно слева свободно справа свободно**

Эти команды можно использовать вместе с условием «**eсли**», имеющим следующий вид:

**если** *условие* **то**

*последовательность команд*

**все**

Здесь *условие* – одна из команд проверки условия.

*Последовательность команд* – это одна или несколько любых командприказов.

Например, для передвижения на одну клетку вправо, если справа нет стенки, и закрашивания клетки, можно использовать такой алгоритм:

#### **если справа свободно то**

**вправо**

#### **закрасить**

**все**

В одном условии можно использовать несколько команд проверки условий, применяя логические связки **и**, **или**, **не**, например:

**если (справа свободно) и (не снизу свободно) то**

#### **вправо**

**все**

Для повторения последовательности команд можно использовать цикл «**пока**», имеющий следующий вид:

**нц пока** *условие*

*последовательность команд*

**кц**

Например, для движения вправо, пока это возможно, можно использовать следующий алгоритм:

**нц пока справа свободно вправо кц**

# *Выполните задание.*

На бесконечном поле имеются две одинаковые вертикальные стены и одна горизонтальная, соединяющая верхние концы стен. **Длины стен неизвестны**. Робот находится в одной из клеток, расположенных между нижними краями вертикальных стен.

На рисунке указан один из возможных способов расположения стен и Робота (Робот обозначен буквой «Р»).

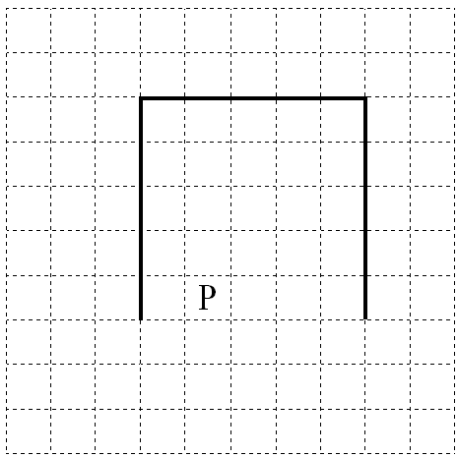

Напишите для Робота алгоритм, закрашивающий все клетки, расположенные выше горизонтальной стены непосредственно над ней. Робот должен закрасить только клетки, удовлетворяющие данному условию. Например, для приведённого выше рисунка Робот должен закрасить следующие клетки (см. рисунок).

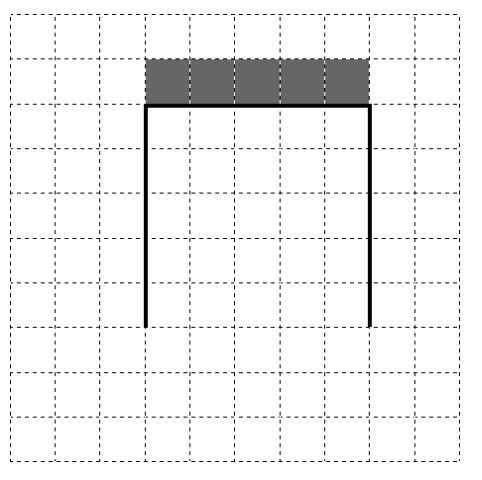

Конечное расположение Робота может быть произвольным. Алгоритм должен решать задачу для произвольного размера поля и любого допустимого расположения стен внутри прямоугольного поля. При Информатика. 9 класс. Вариант ИН90204 12

исполнении алгоритма Робот не должен разрушиться, выполнение алгоритма должно завершиться.

Алгоритм может быть выполнен в среде формального исполнителя или записан в текстовом редакторе.

Сохраните алгоритм в текстовом файле. Название файла и каталог для сохранения Вам сообщат организаторы экзамена.

**20.2** 

Напишите программу, которая в последовательности натуральных чисел определяет количество чисел, кратных 3 и оканчивающихся на 2. Программа получает на вход количество чисел в последовательности, а затем сами числа.

Количество чисел не превышает 1000. Введённые числа по модулю не превышают 30 000.

Программа должна вывести одно число: количество чисел, кратных 3 и оканчивающихся на 2.

# **Пример работы программы:**

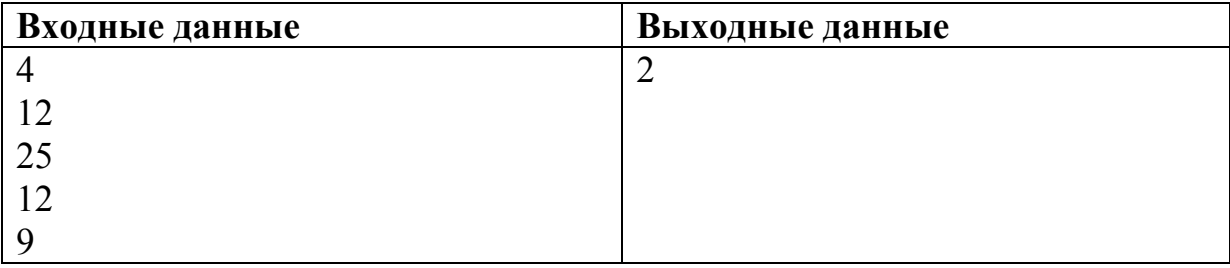